## <span id="page-0-0"></span>CI1055: Algoritmos e Estruturas de Dados I

### Profs. Drs. Marcos Castilho, Bruno Müller Jr, Carmem Hara

Departamento de Informática/UFPR

13 de agosto de 2020

#### Resumo

Aplicações de vetores: permutações

Profs. Drs. Marcos Castilho, Bruno Müller Jr, Carmem Hara [CI1055: Algoritmos e Estruturas de Dados I](#page-50-0)

- Resolver problemas que envolvem o uso de vetores
- · Discutir eficiência dos algoritmos
- O aprendizado de vetores é fortalecido quando procuramos resolver problemas variados que podem ser implementados com seu uso
- $\bullet$  O entendimento da diferença entre o índice do vetor e o conteúdo ao qual este índice aponta é importante
- Vamos apresentar um problema matemático conhecido como permutação e tentar resolvê-lo usando vetores
- Vamos também discutir a eficiência das diferentes soluções
- Uma permutação é uma função bijetora de um conjunto nele mesmo
- **·** Intuitivamente, é uma maneira de reordenar os elementos do conjunto (que n˜ao tem elementos repetidos)

Seja o conjunto 
$$
\{1, 2, 3, 4, 5\}
$$
:

Uma permutação pode ser esta:

$$
P(1) = 4,P(2) = 1,P(3) = 5,P(4) = 2,P(5) = 3.
$$

Outra pode ser esta:

$$
P(1) = 2,P(2) = 5,P(3) = 1,P(4) = 3,P(5) = 2.
$$

Esquematicamente:

$$
\left(\begin{array}{rrrr}1 & 2 & 3 & 4 & 5 \\4 & 1 & 5 & 2 & 3\end{array}\right)
$$

Esquematicamente:

$$
\left(\begin{array}{rrrr}1 & 2 & 3 & 4 & 5 \\ 2 & 5 & 1 & 3 & 2\end{array}\right)
$$

- $\bullet$  Existem n! maneiras de se reordenar os n elementos de um conjunto
- $\bullet$  Se  $n = 5$  então existem 120 permutações
- Pode-se usar um vetor para modelar uma permutação
- $\bullet$  Seja V um vetor de *n* posições inteiras
- $\bullet$  Cada posição é um valor (sem repetição) entre 1 e n.
- Por exemplo:

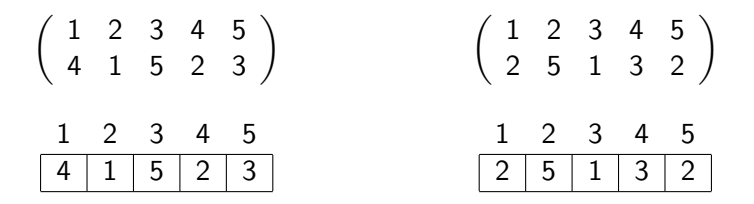

- Testar se uma representação corresponde a uma permutação
- Gerar aleatoriamente uma representação correspondente a uma permutação
- · Determinar a ordem de uma permutação
- Dado um vetor qualquer, ele pode ser a representação de alguma permutação do conjunto de números entre  $1 e n$  ?
- Computacionalmente, deve-se testar de todos os números entre  $1 e n$  estão presentes no vetor
- **·** Isto é, não pode haver números repetidos nem faltar ninguém
- **Para todos os números entre 1 e n**
- Testa se este número está presente no vetor
- $\bullet$  Se todos estiverem, dado que são n números em um vetor de  $n$  elementos, é porque não houve repetição
- Logo, a permutação é válida

```
1 function testa permutacao (var v: vetor; n: integer): boolean;
2 var i, j: integer;
3 eh permutacao: boolean;
4 begin
5 eh permutacao: = true:
6 i := 1:
7 while eh permutacao and (i \le n) do
8 begin
9 \vert j:= 1; (* procura se i esta no vetor *)
10 while (j \le n) and (v[j] \le i) do
11 i := i + 1;12 if v[j] \diamondsuit i then (* se nao achou nao eh permutacao *)
13 eh permutacao: = false:
14 i := i +1;
15 end;
16 testa_permutacao: = eh_permutacao;
17 | end; (* testa permutacao *)
```
- Melhor caso: ele procura o elemento 1 e não acha no término do laço interno. Executou  $n$  comparações
- · Pior caso: ocorre quando o vetor representa uma permutação, neste caso o algoritmo executou  $n^2$  comparações
- Pode ser mais eficiente?
- Usa um vetor auxiliar, inicialmente zerado
- Percorre-se o vetor de entrada e para cada índice:
	- tenta inserir este elemento no vetor auxiliar
	- a inserção é válida se naquela posição do vetor auxiliar houver um zero
	- caso exista um valor diferente de zero, é porque existe um elemento repetido e a permutação não é válida
- Se conseguiu inserir todos os elementos, é porque a permutação é válida

## Implementação do algoritmo 2

```
1 function testa permutacao v2 (var v: vetor; n: integer): boolean;
2 var i: integer;
3 aux: vetor:
4 eh permutacao: boolean;
5 begin
6 zerar_vetor (aux, n);
7 eh permutacao: = true;
8 i:= 1:
9 while eh permutacao and (i \le n) do
10 begin
11 if (v[i] \geq 1) and (v[i] \leq n) and (aux[v[i]] = 0) then
_{12} aux[v[i]]:= v[i]
13 else
14 eh permutacao: = false;
15 i := i + 1;
16 end;
17 testa permutacao v2: = eh permutacao;
18 |end; (* testa_permutacao_v2 *)
```
- Melhor caso: executou *n* atribuições para zerar o vetor auxiliar. Em seguida, inseriu um elemento com sucesso. Logo depois, não conseguiu inserir o segundo. Custou portanto  $n + 2$  operações
- Pior caso: ocorre quando o vetor representa uma permutação, neste caso o algoritmo executou n atribuições e n comparações, em um custo total de  $n + n = 2n$  operações
- **•** Isto é, o melhor caso é similar, mas o pior caso é bem mais eficiente
- O próximo problema é gerar randomicamente um vetor que represente uma permutação válida
- Faremos uso da função random da linguagem Pascal
- Gera um vetor aleatoriamente e testa usando a função anterior
- Repete este processo até gerar uma permutação válida

```
1 procedure gerar permutacao (var v: vetor; n: integer);
2 var i: integer;
3 begin
4 randomize;
5 repeat
6 for i:= 1 to n do
7 v[ i ]:= random (n) + 1; (∗ so r teia num entre 1 e n ∗)
8 until testa permutacao v2 (v, n);
9 | end; (* gera_permutacao *)
```
- Algoritmos com componentes randômicos não são triviais de serem analisados analiticamente
	- Análise de Algoritmos!
- Por isso faremos uma análise empírica
- Muito lento quando *n* cresce
- $\bullet$  É muito pouco provável que os vetores sejam gerados em repetição
- Experimentalmente, para valores acima de 13 ou 14 o tempo de relógio é inaceitável
- $\bullet$  Para cada índice do vetor, sortear o conteúdo
- Em seguida, verifica se algum elemento anteriormente atribuído é igual
- $\bullet$  Caso seja, sorteia-se outro, até que a verificação retorne OK
- Isto garante que o vetor final produzido é válido

```
1 procedure gerar permutacao v^2 (var v: vetor; n: integer);
2 var i, j: integer;
3 begin
4 randomize;
5 v[1]: random (n) + 1;
6 for i:= 2 to n do
7 repeat
8 v[i]:= random (n) + 1; (* gera um numero entre 1 e n
                 ∗)
9 | j:= 1; (* procura se o elemento ja existe no vetor *)
10 while (j < i) and (v[i] \diamond v[j]) do
11 j:= j + 1;
12 until j = i; (* descobre que o elemento eh novo *)
13 | end; (* gera permutacao v2 *)
```
- Melhor que o anterior
- Executa na casa de 2 segundos para vetores de tamanho até 1000
- Entradas de temanho 30.000 demora cerca de 20 segundos
- Vetores maiores também demoram muito
- Inicializa-se um vetor de forma ordenada
- · Depois faz-se alterações aleatórias de seus elementos um nímero também aleatório de vezes

```
1 procedure gerar permutacao v3 (var v: vetor; n: integer);
2 var i, j, k, aux, max: integer;
3 begin
4 for i:= 1 to n do
5 v[i] = i:
6
7 randomize;
8 max:= random (1000) ; (∗ troca dois elementos max vezes ∗)
9 \mid for i:= 1 to max do
10 begin
11 | i := random (n) + 1;
12 | k := \text{random } (n) + 1;13 aux:= v[i];
14 | v[i] := v[k];15 v[k]:= aux;
16 end;
17 | end; (* gera permutacao v3 *)
```
- Melhor que o anterior
- Produz corretamente vetores que representam permutações
- $\bullet$  É muito rápido e mistura bem os números
- Foi testado com entradas da ordem de um milh˜ao de elementos
- Inicializar um vetor auxiliar com números sequenciais de 1 até n
- $\bullet$  Em seguida se realizam *n* sorteios de índices do vetor auxiliar
- $\bullet$  Para um índice j sorteado, copia-se aux[j] no vetor permutação
- Em seguida diminui-se o tamanho do auxiliar, copiando o  $último$  sobre  $v[i]$

```
1 procedure gerar permutacao v4 (var v: vetor i; n: longint);
2 var i, j, tam: longint;
3 aux: vetor<sub>-1</sub>;
4 begin
5 for i := 1 to n do
6 aux[i] := i;
7
8 randomize;
9 tam:= n;
10 \vert for i := 1 to n do
11 begin
12 | j := \text{random}(\text{tam}) + 1;\mathsf{v}[i] := \mathsf{aux}[j];14 aux[j] := aux[tam];
15 tam := tam − 1;
16 end:
17 | end; (* gera permutacao v4 *)
```
- Executa em tempo linear!
- Produz corretamente vetores que representam permutações
- $\bullet$  É muito rápido e mistura bem os números
- Foi testado com entradas da ordem de um milh˜ao de elementos

O que é a ordem de uma permutação?

- $\bullet$  Como  $P(n)$  é uma permutação, então  $P(P(n))$  também é
- Seja  $P^2(n) = P(P(n))$
- Pode-se calcular, por exemplo,  $P(P(1))$ , isto é,  $P^2(1)$

Considere a permutação:

$$
\left(\begin{array}{rrrr}1 & 2 & 3 & 4 & 5 \\4 & 1 & 5 & 2 & 3\end{array}\right)
$$

Então pode-se calcular:

- $P(P(1)) = P(4) = 2$ .
- $P(P(2)) = P(1) = 4$ .
- $P(P(3)) = P(5) = 3$ .
- $P(P(4)) = P(2) = 1$ .
- $P(P(5)) = P(3) = 5$ .

$$
\begin{cases}\nP^1(n) = P(n); \\
P^k(n) = P(P^{k-1}(n)), \quad k \geq 2.\n\end{cases}
$$

Quando  $P(i) = i, \forall i$  a permutação recebe o nome de permutação identidade, ID.

$$
ID = \left( \begin{array}{rrr} 1 & 2 & 3 & 4 & 5 \\ 1 & 2 & 3 & 4 & 5 \end{array} \right)
$$

Seja  $P(n)$  uma permutação sobre um conjunto de *n* elementos. Então existe um número natural *k* tal que  $P^k = I D$ .

Este número natural é chamado da ordem da permutação.

Considere a permutação:

$$
P = \left(\begin{array}{rrrr} 1 & 2 & 3 & 4 & 5 \\ 4 & 1 & 5 & 2 & 3 \end{array}\right)
$$

Podemos calcular para valores pequenos de  $k$  como é  $P^k$ 

$$
P^1 = \left(\begin{array}{cccc} 1 & 2 & 3 & 4 & 5 \\ 4 & 1 & 5 & 2 & 3 \end{array}\right)
$$

$$
P^2 = \left(\begin{array}{rrrr} 1 & 2 & 3 & 4 & 5 \\ 2 & 4 & 3 & 1 & 5 \end{array}\right)
$$

$$
P^3 = \left(\begin{array}{rrrr} 1 & 2 & 3 & 4 & 5 \\ 1 & 2 & 5 & 4 & 3 \end{array}\right)
$$

$$
P^4 = \left(\begin{array}{cccccc} 1 & 2 & 3 & 4 & 5 \\ 4 & 1 & 3 & 2 & 5 \end{array}\right)
$$

$$
P^5 = \left(\begin{array}{rrrr} 1 & 2 & 3 & 4 & 5 \\ 2 & 4 & 5 & 1 & 3 \end{array}\right)
$$

$$
P^6 = \left(\begin{array}{rrrr} 1 & 2 & 3 & 4 & 5 \\ 1 & 2 & 3 & 4 & 5 \end{array}\right)
$$

Isto  $\acute{e}$ , a ordem de  $P$   $\acute{e}$  6

- Queremos um algoritmo para calcular a ordem de uma permutação qualquer
- Este problema caiu na maratona de programação da ACM
- $\bullet$  O algoritmo que gera todas as k permutações é ineficiente, teria que simular todo o processo e a cada etapa testar se o resultado é a permutação ID
- **•** Existe um método melhor
- $\bullet$  Cada elemento  $P(i) = x$  do conjunto retorna à posição i ciclicamente de cont em cont permutações
- Ou seja,  $P^{cont}(i) = x, P^{2 \times cont}(i) = x, \ldots$
- O mesmo ocorre para todos elementos do conjunto, mas cada um possui um ciclo (valor de *cont*) próprio

Considere a permutação:

$$
P=\left(\begin{array}{cccc}1&2&3&4&5\\4&1&5&2&3\end{array}\right)
$$

- Para o índice 1, temos que  $P^3(1) = 1$
- · Isto quer dizer que para todo múltiplo de 3 (a cada 3 iterações)  $P^{3k}(1)=1$

Para este exemplo, temos que:

\n- $$
P^3(1) = 1
$$
\n- $P^3(2) = 1$
\n- $P^3(4) = 1$
\n- $P^2(3) = 1$
\n- $P^2(5) = 1$
\n

- Pode-se concluir que a permutação ID ocorrerá na iteração que é o mínimo múltiplo comum (MMC) entre o número que provoca repetição entre todos os índices.
- · Observação:

• 
$$
MMC(x_1, x_2, \ldots, x_n) = MMC(x_1, MMC(x_2, \ldots, x_n))
$$

# Algoritmo para o MMC

- $\bullet$  Não existe algoritmo eficiente para cálculo do MMC
- Mas:
	- Existe para o MDC!

$$
MDC(a,b) = \frac{a \times b}{MMC(a,b)}
$$

```
1 function ordem permutacao (var v: vetor i; n: integer): int64;
2 var mmc, cont: int64;
3 p, i: integer;
4 begin
5 \mid \text{mmc} := 1;6 \mid for i := 1 to n do
7 begin
8 | cont := 1;
9 | p := i;10 | while (v[p] \diamondsuit i) do
11 begin
12 cont:= cont + 1:
13 | p := v[p];
14 end:
15 | mmc := mmc * cont div mdc(mmc, cont);
16 end;
17 ordem permutacao: = mmc;
18 end;
```
- Aprendemos a usar vetores como estrutura de dados para resolver um problema matemático
- Relembramos que existem algoritmos melhores do que outros, sob algum aspecto
- Fizemos um breve estudo sobre os algoritmos implementados
- Estudamos um problema de maratona de programação!

#### e este material está no livro no capítulo 9, seção 9.7.1

- <span id="page-50-0"></span>• Slides feitos em LATFX usando beamer
- Licença

Creative Commons Atribuição-Uso Não-Comercial-Vedada a Criação de Obras Derivadas 2.5 Brasil License.[http://](http://creativecommons.org/licenses/by-nc-nd/2.5/br/) [creativecommons.org/licenses/by-nc-nd/2.5/br/](http://creativecommons.org/licenses/by-nc-nd/2.5/br/)

Creative Commons Atribuição-Uso Não-Comercial-Vedada a Criação de Obras Derivadas 2.5 Brasil License.[http://](http://creativecommons.org/licenses/by-nc-nd/2.5/br/) [creativecommons.org/licenses/by-nc-nd/2.5/br/](http://creativecommons.org/licenses/by-nc-nd/2.5/br/)